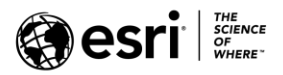

### <span id="page-0-0"></span>**ArcGIS 10.6.1 Issues Addressed List**

ArcGIS [Desktop](#page-1-0) (Also Contains ArcGIS Engine)

[ArcGIS Enterprise](#page-7-0)

[Amazon](#page-7-1) [Analysis](#page-7-2) [ArcGIS Data Store](#page-7-3) [ArcGIS WebAdaptor](#page-8-0) [ArcGIS Web AppBuilder](#page-8-1) **[Caching](#page-8-2)** Disaster [Recovery](#page-9-0) [Distributed Collaboration](#page-9-1) [Documentation](#page-9-2) [Enterprise Geodatabase](#page-9-3) [Feature Services](#page-11-0) [GeoAnalytics](#page-12-0) [GeoPlanner](#page-12-1) [Geoprocessing Services](#page-12-2) [GIS Server](#page-13-0) [High Availability](#page-13-1) [Home Application](#page-13-2) Installation [and Upgrades](#page-15-0) **[Linux](#page-16-0)** [Living Atlas](#page-16-1) [Manager](#page-16-2) [Map Services](#page-17-0) [OGC Services](#page-17-1) [Printing Services](#page-18-0) [Scene Viewer](#page-18-1) and 3D **[Security](#page-18-2) [Templates](#page-19-0)** 

[ArcGIS Data Reviewer](#page-19-1)

ArcGIS [Monitor](#page-20-0)

[ArcGIS Workflow Manager](#page-20-1)

[GeoEvent Server](#page-21-0)

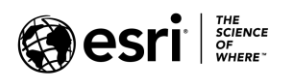

## <span id="page-1-0"></span>**ArcGIS Desktop**

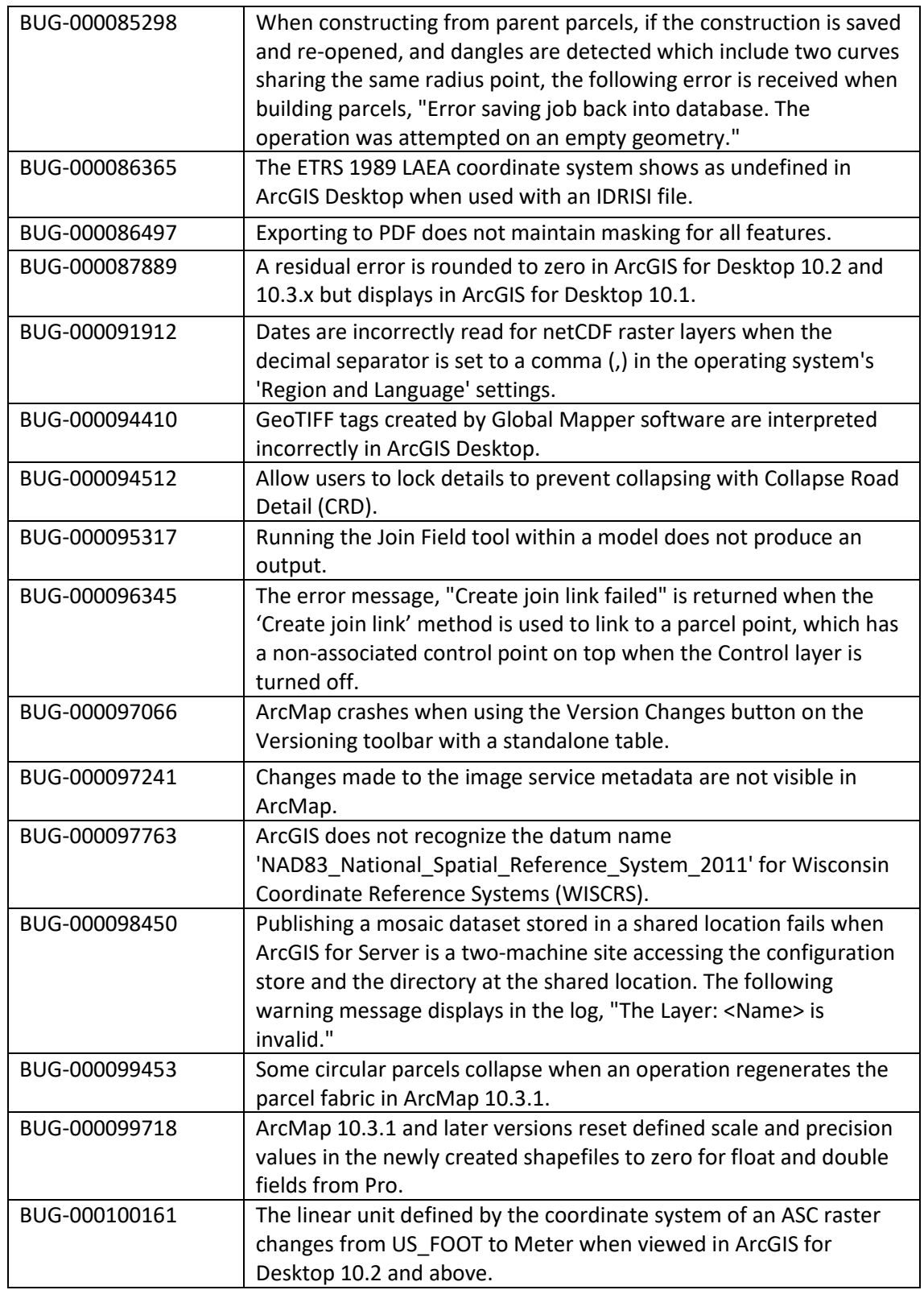

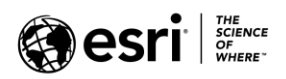

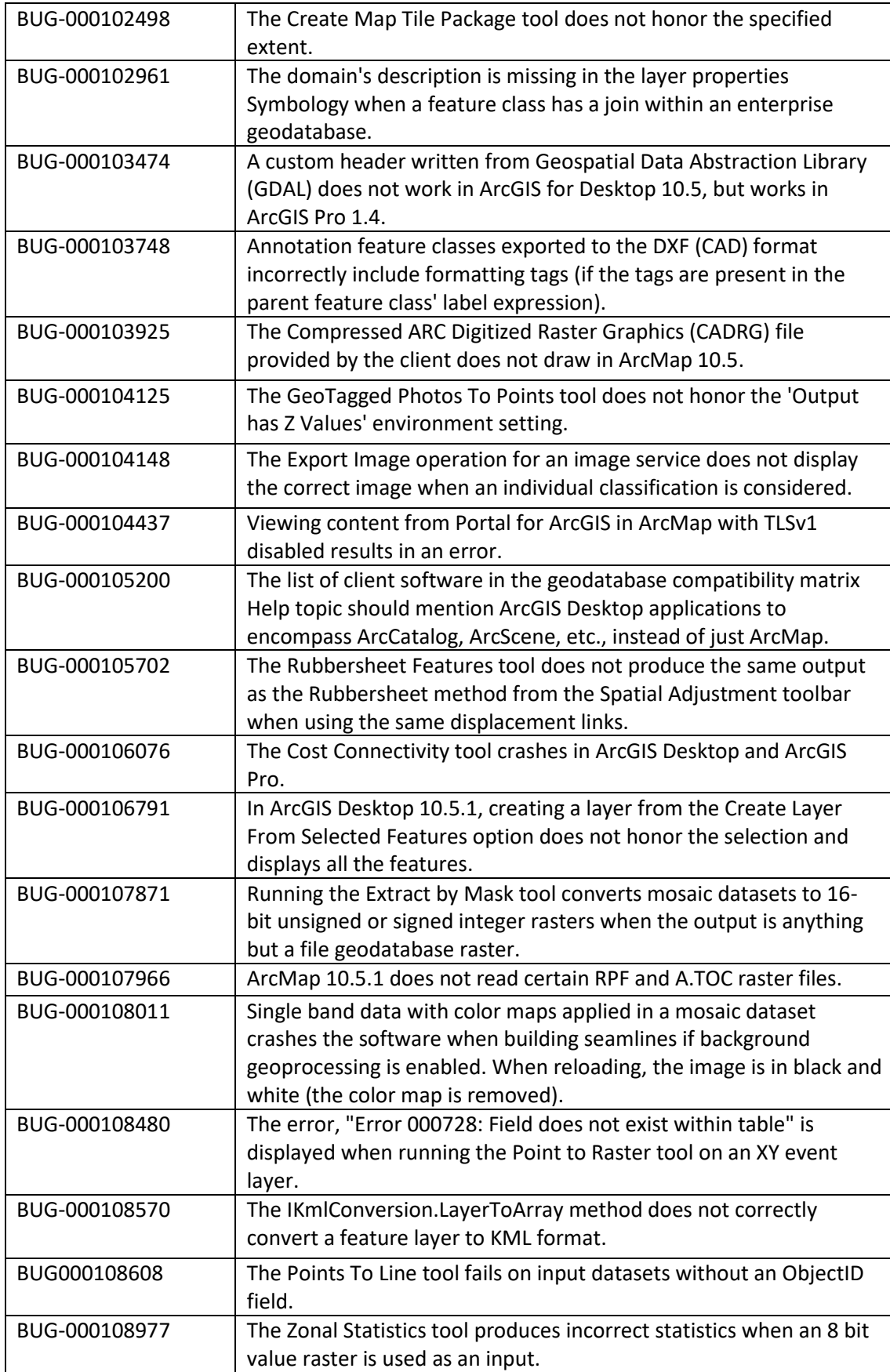

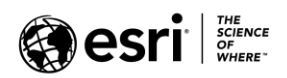

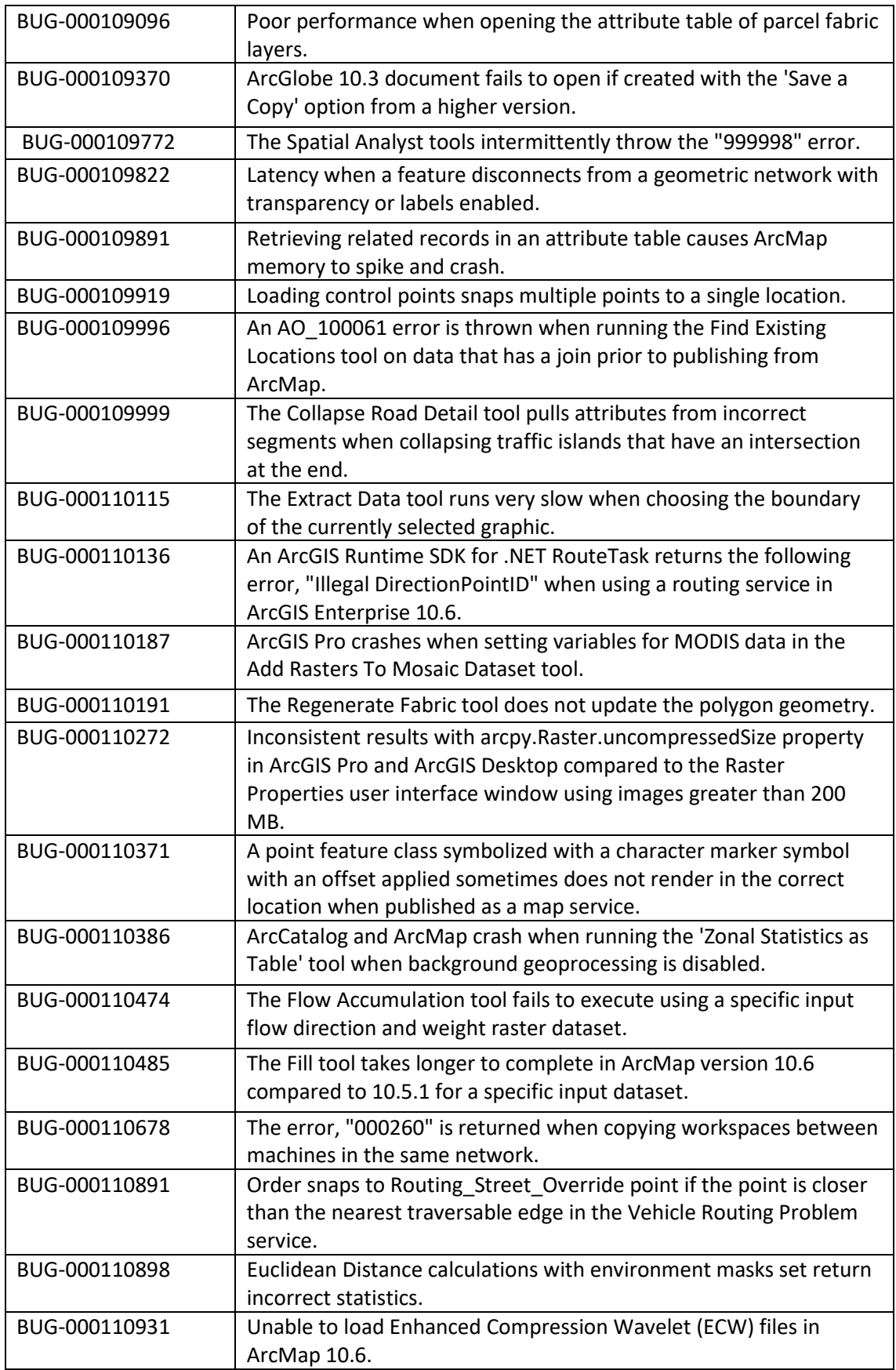

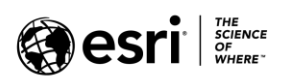

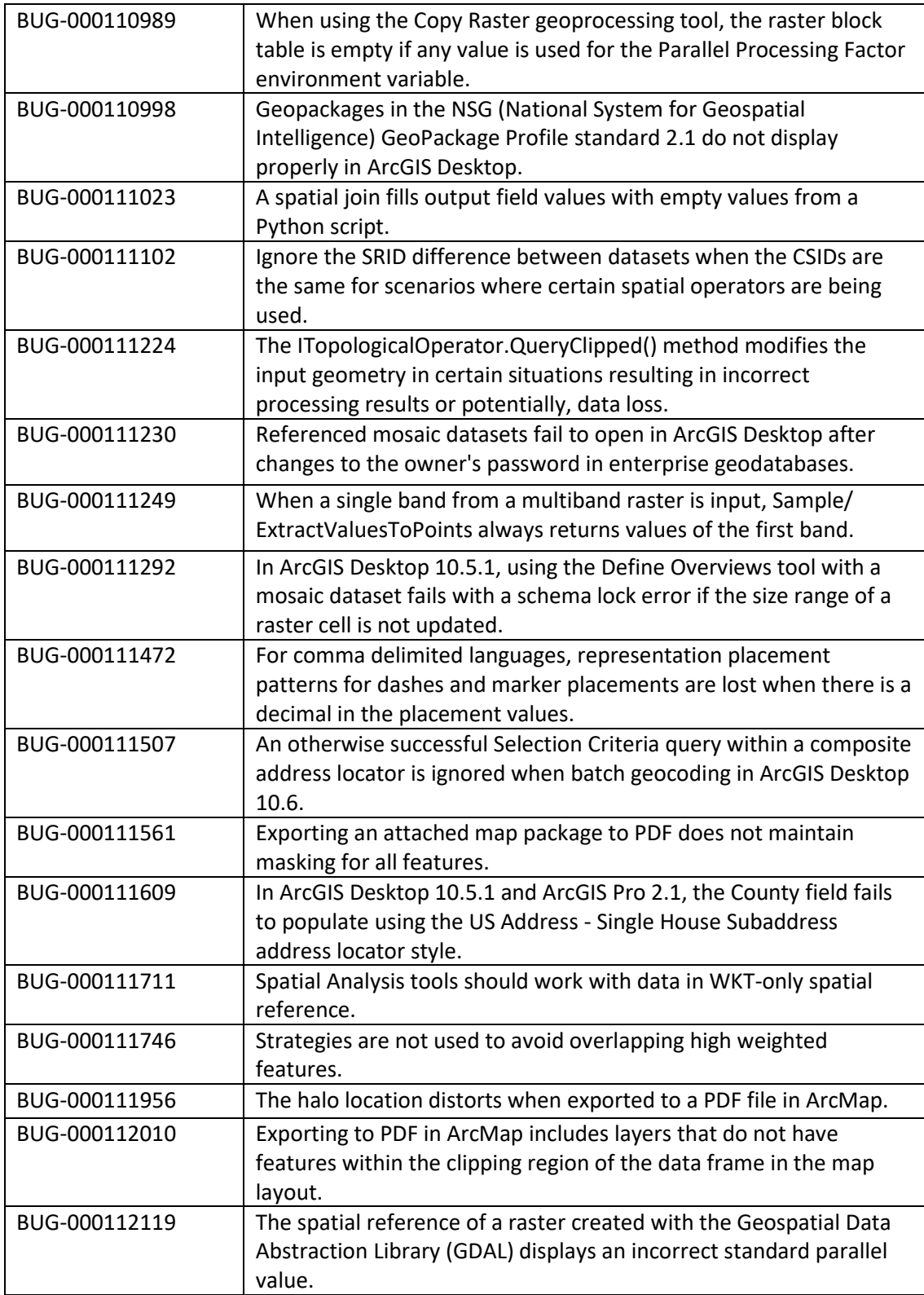

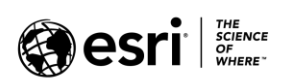

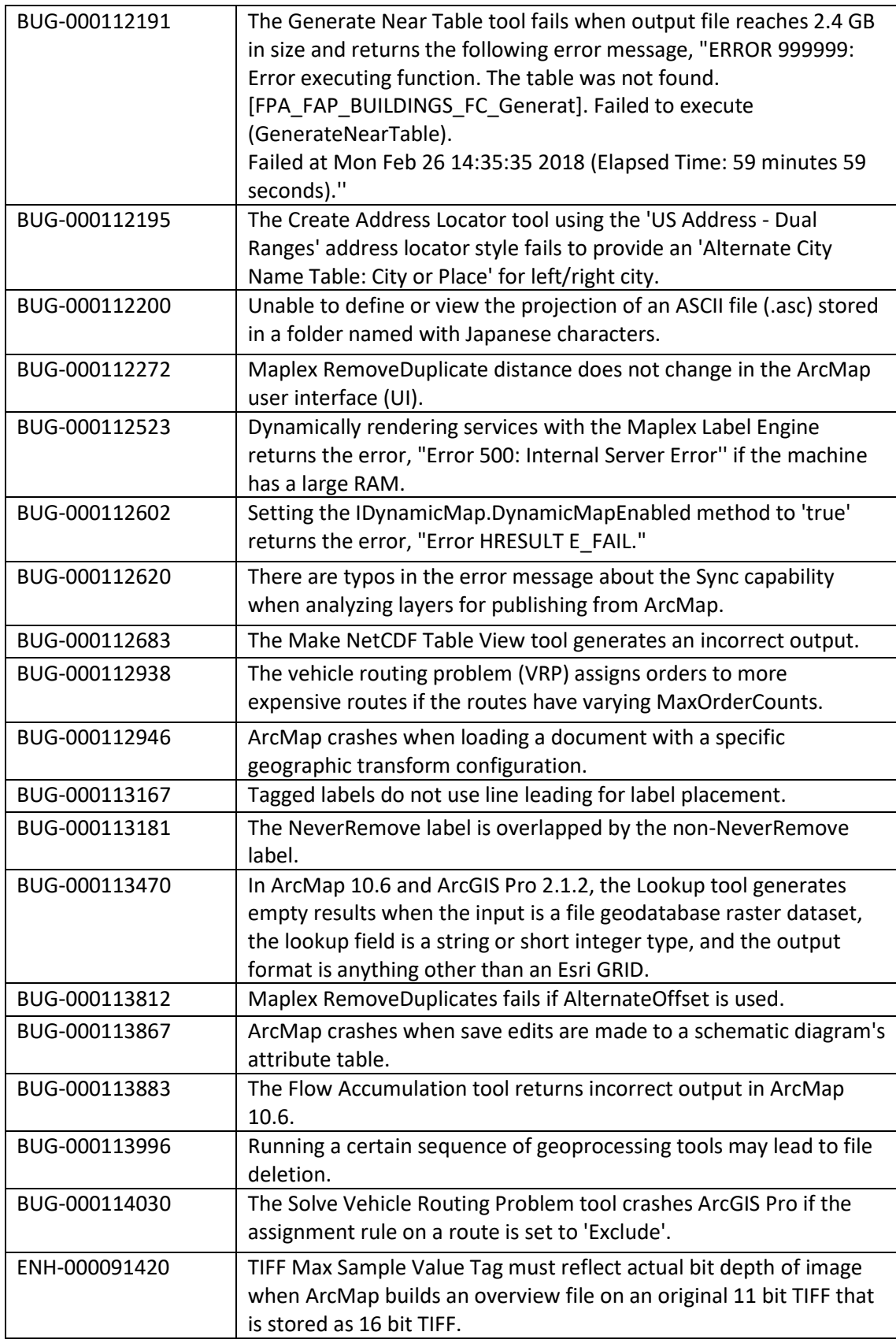

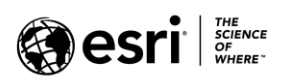

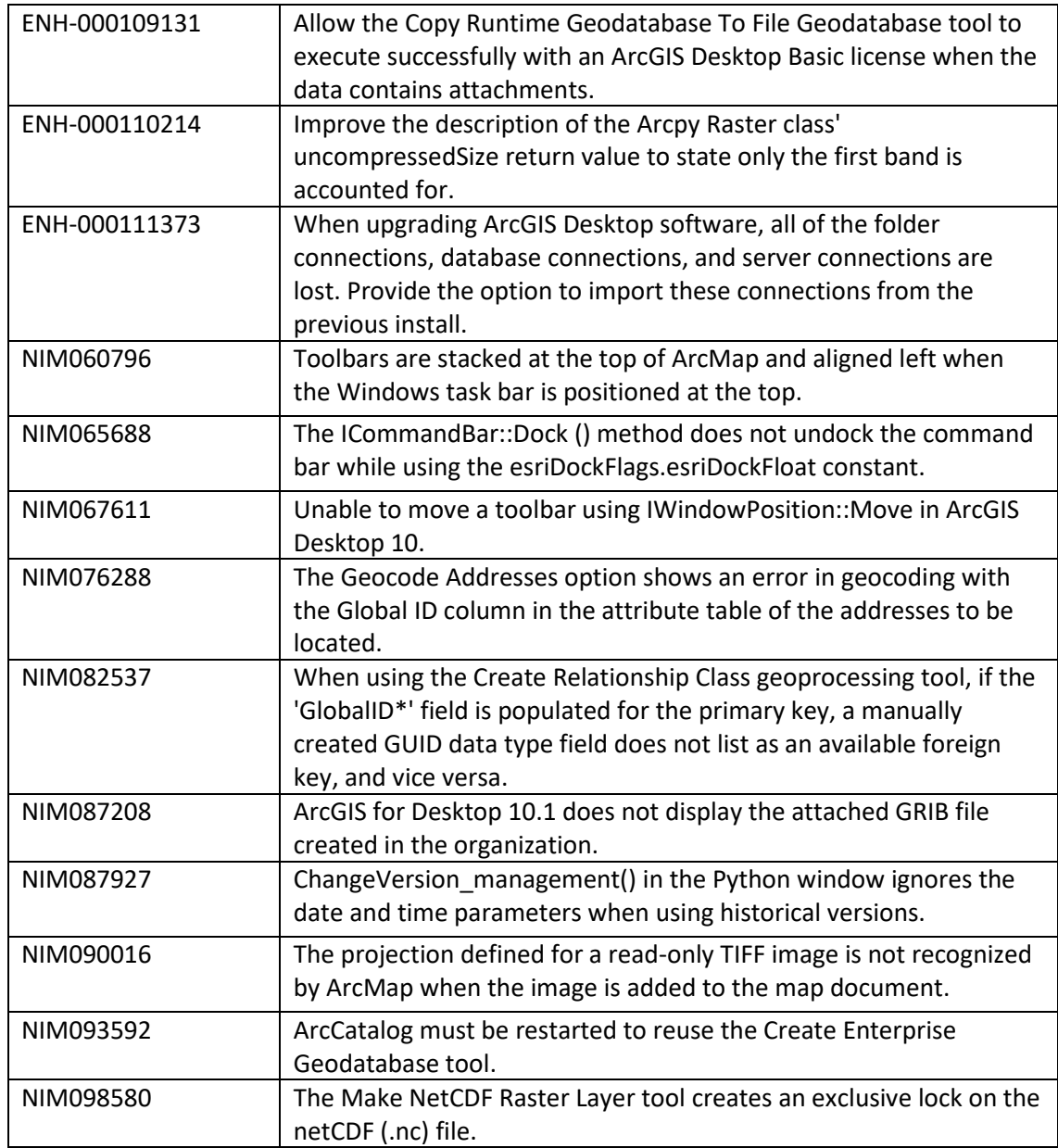

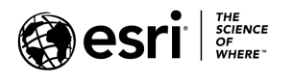

### <span id="page-7-0"></span>**ArcGIS Enterprise**

#### <span id="page-7-1"></span>**Amazon**

[Top](#page-0-0)

ENH-000114946 The instance types m5 and c5 are supported on 10.6.1 Ubuntu AMI.

### <span id="page-7-2"></span>**Analysis**

[Top](#page-0-0)

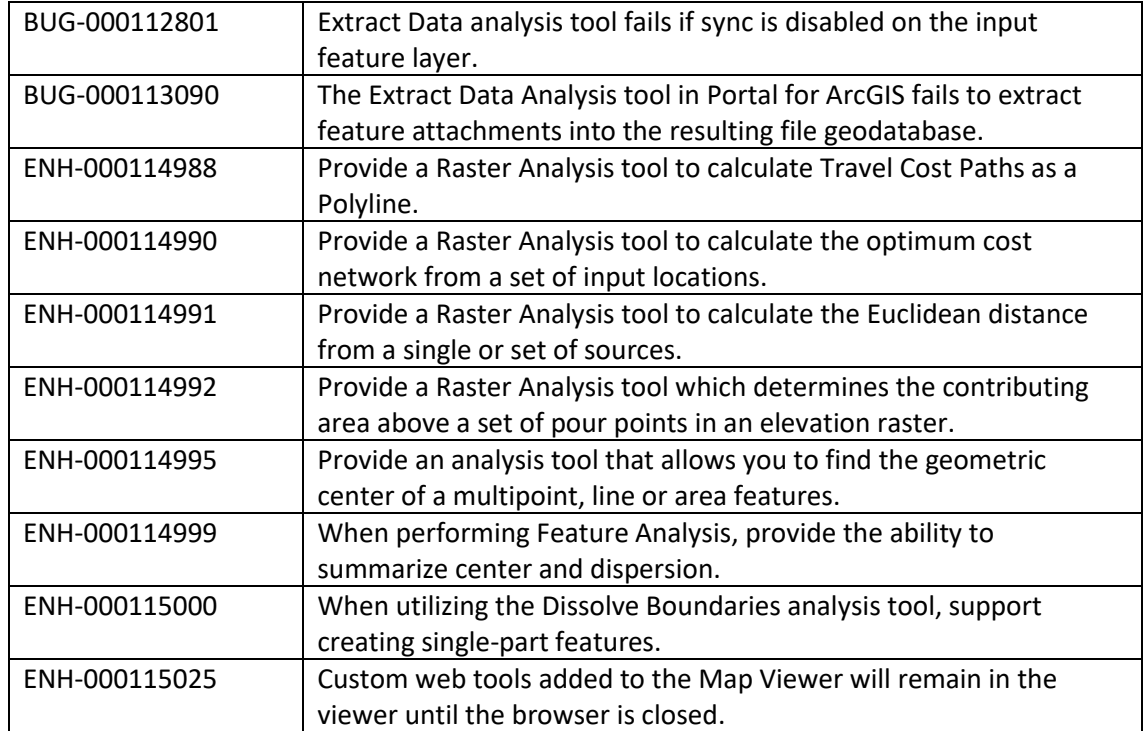

#### <span id="page-7-3"></span>**ArcGIS Data Store**

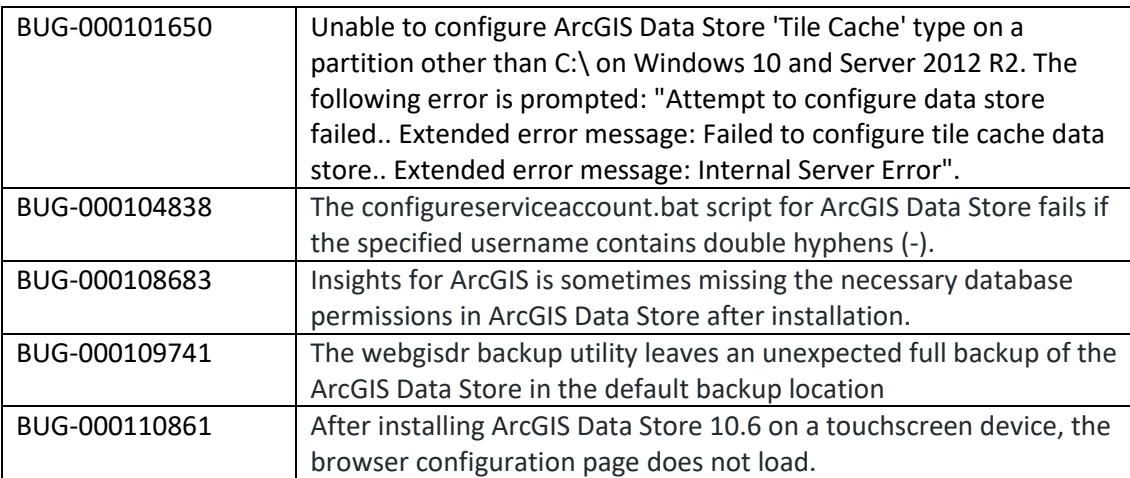

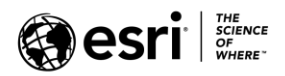

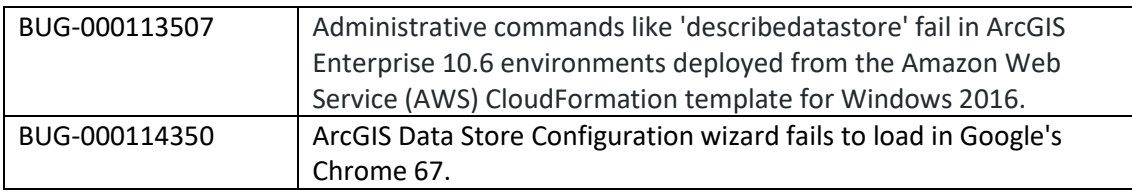

## <span id="page-8-0"></span>**ArcGIS Web Adaptor**

[Top](#page-0-0)

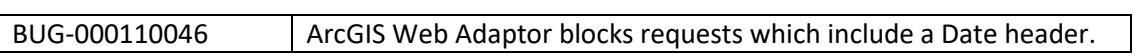

# <span id="page-8-1"></span>**ArcGIS Web AppBuilder**

[Top](#page-0-0)

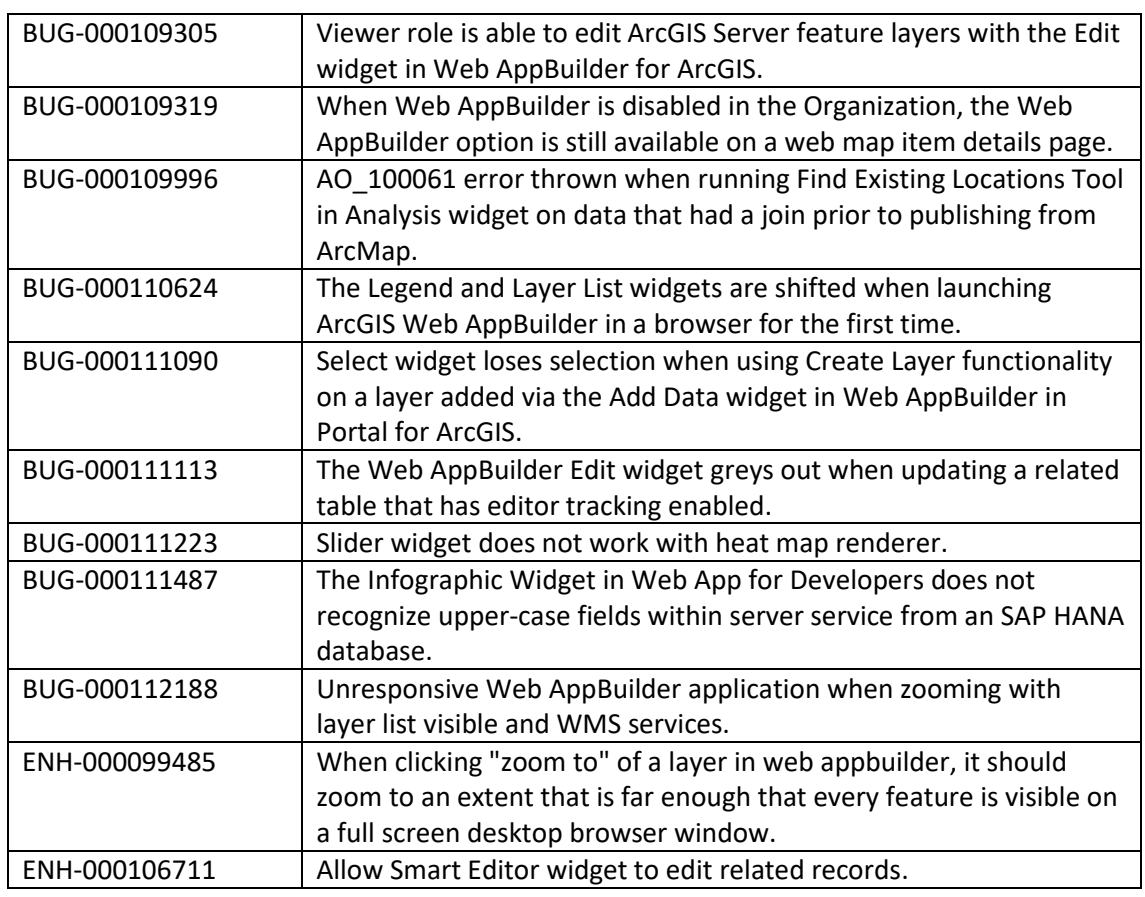

## <span id="page-8-2"></span>**Caching**

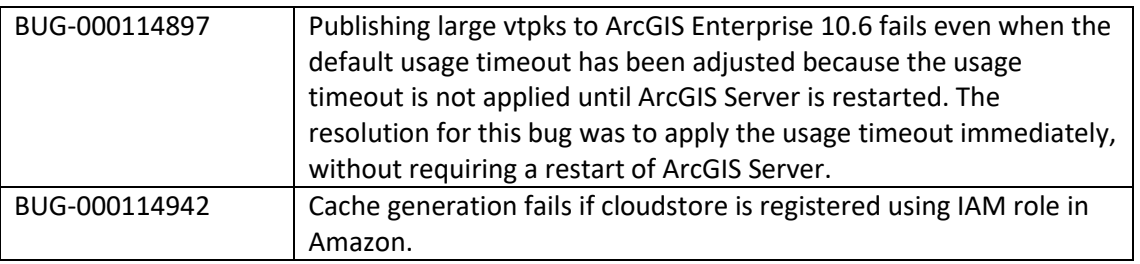

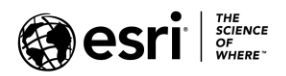

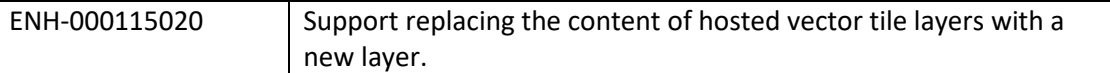

## <span id="page-9-0"></span>**Disaster Recovery**

[Top](#page-0-0)

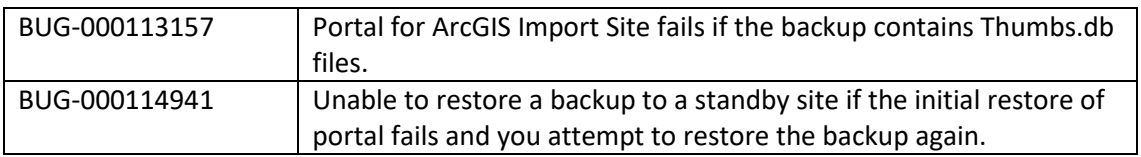

### <span id="page-9-1"></span>**Distributed Collaboration**

[Top](#page-0-0)

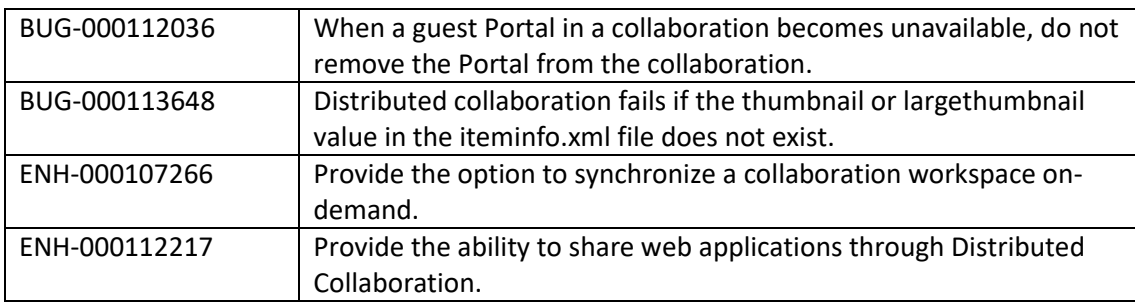

#### <span id="page-9-2"></span>**Documentation**

[Top](#page-0-0)

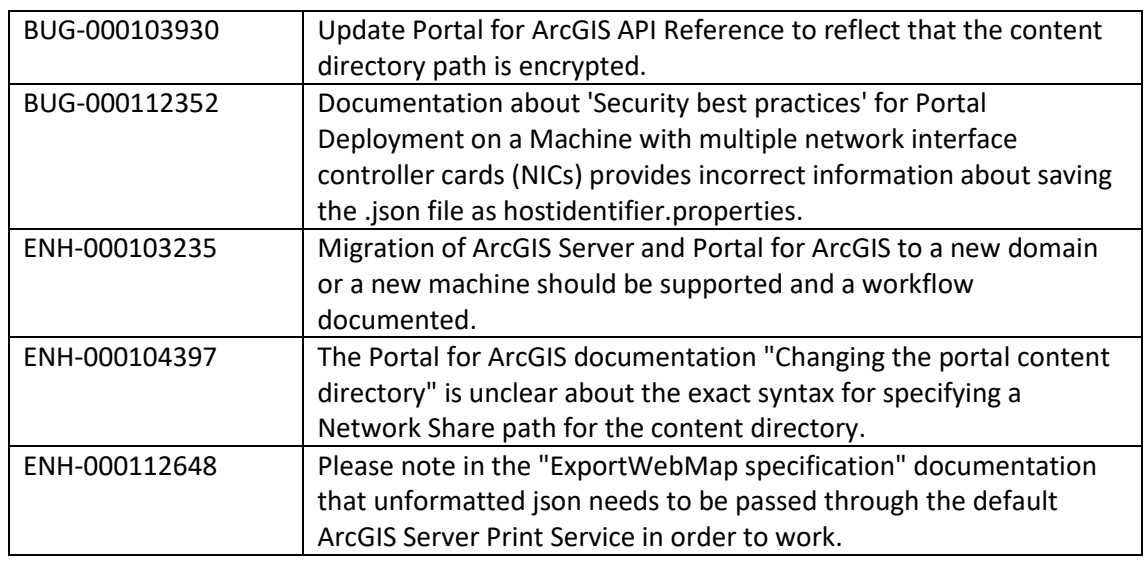

### <span id="page-9-3"></span>**Enterprise Geodatabase**

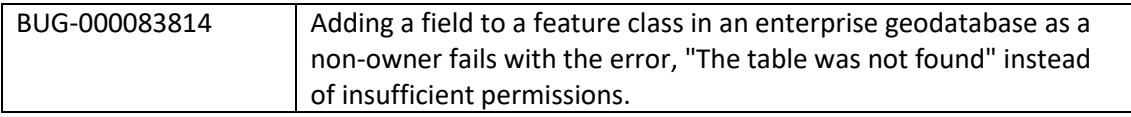

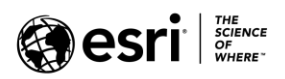

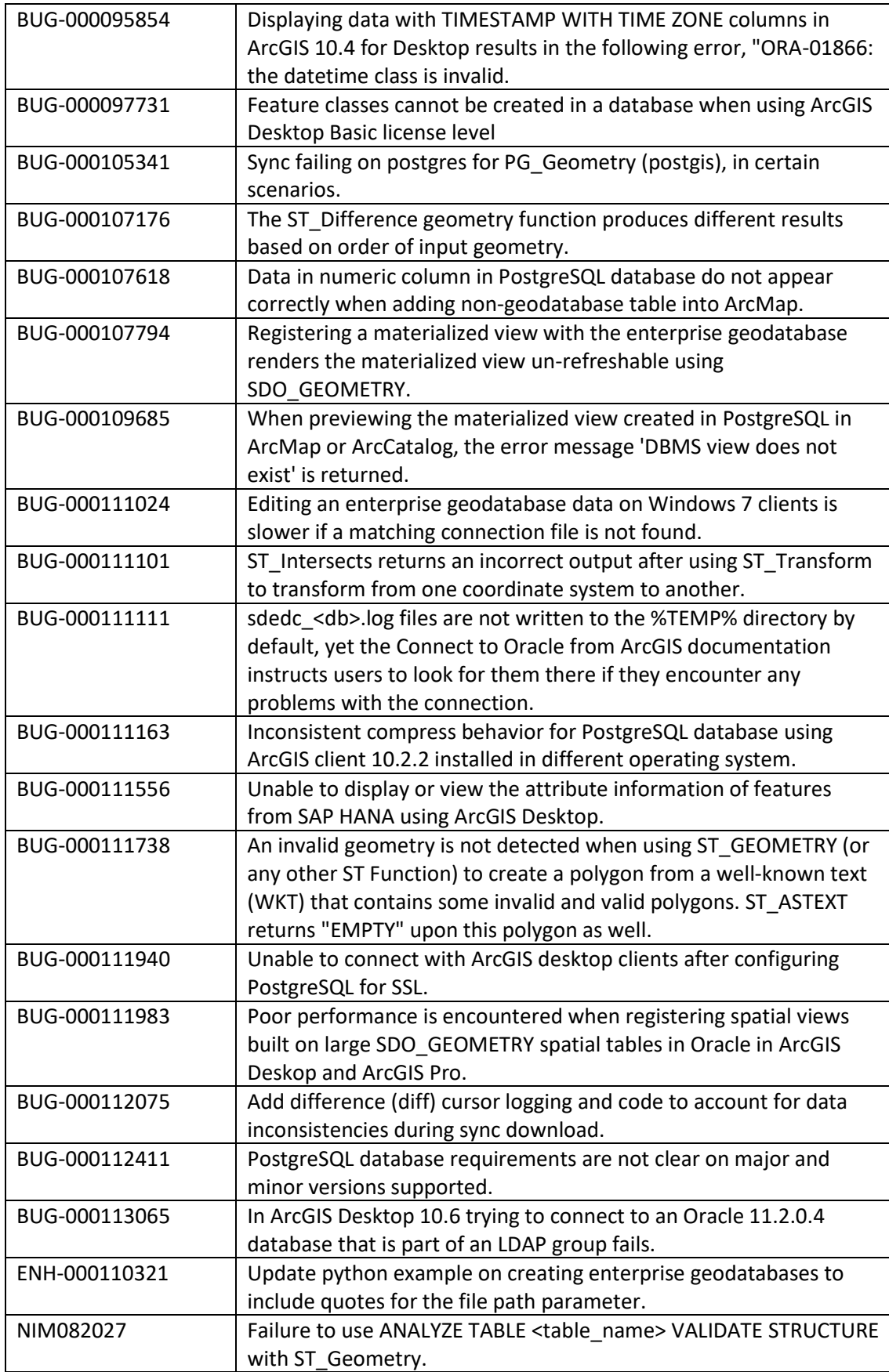

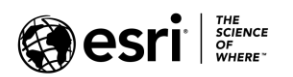

### <span id="page-11-0"></span>**Feature Services**

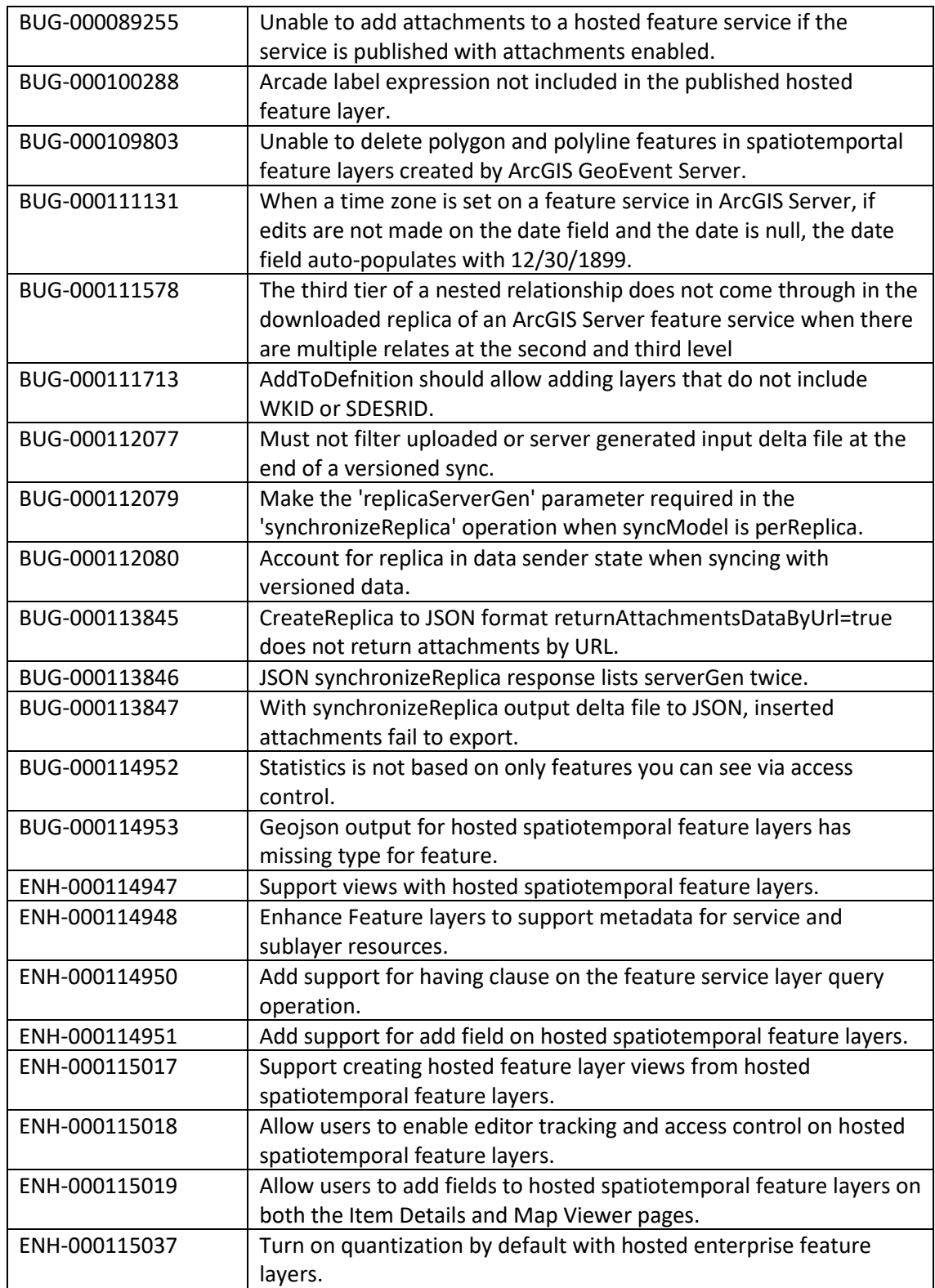

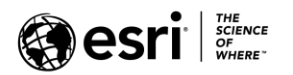

## <span id="page-12-0"></span>**GeoAnalytics**

### [Top](#page-0-0)

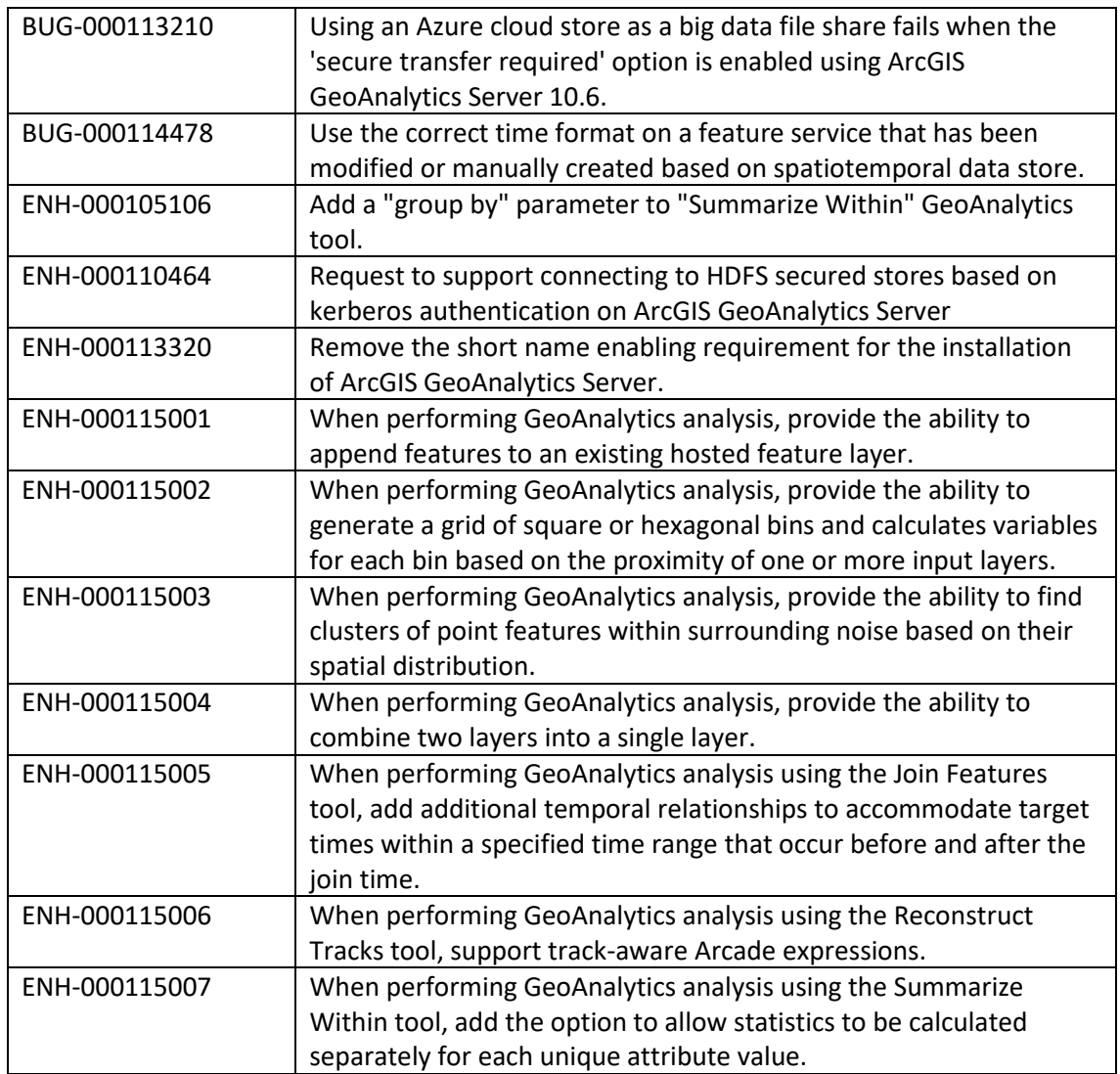

#### <span id="page-12-1"></span>**GeoPlanner**

[Top](#page-0-0)

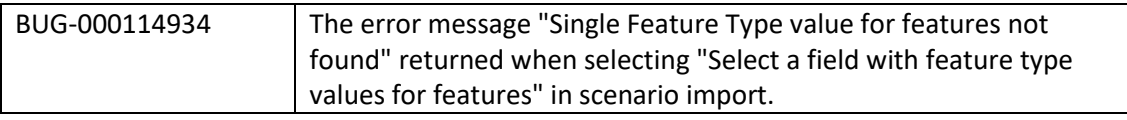

# <span id="page-12-2"></span>**Geoprocessing Services**

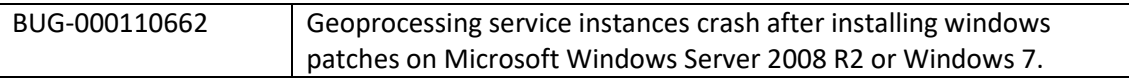

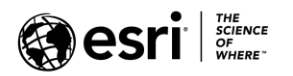

### <span id="page-13-0"></span>**GIS Server**

#### [Top](#page-0-0)

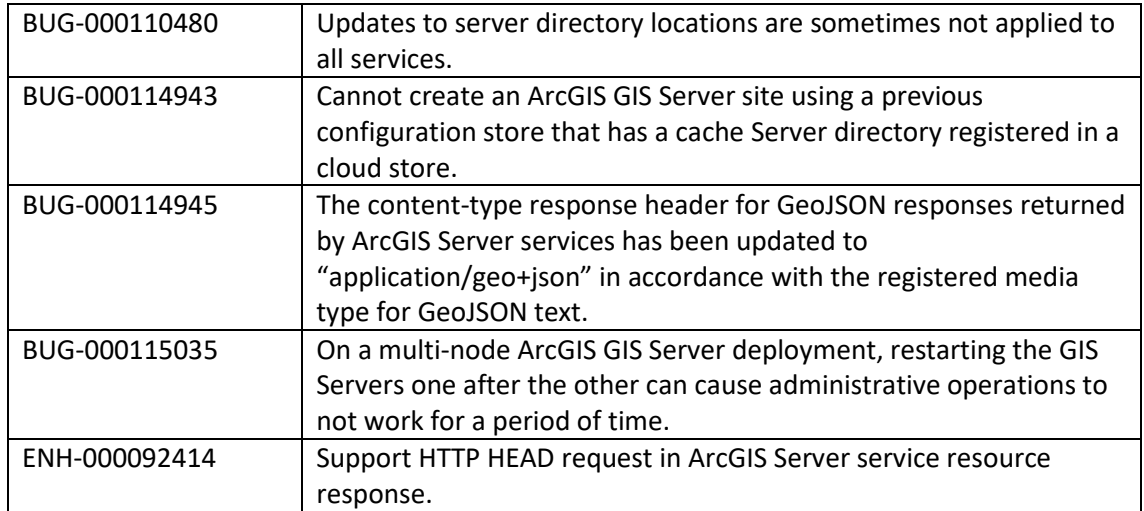

#### <span id="page-13-1"></span>**High Availability**

[Top](#page-0-0)

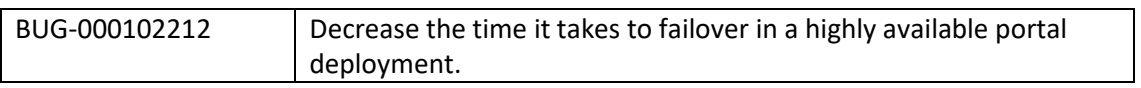

## <span id="page-13-2"></span>**Home Application**

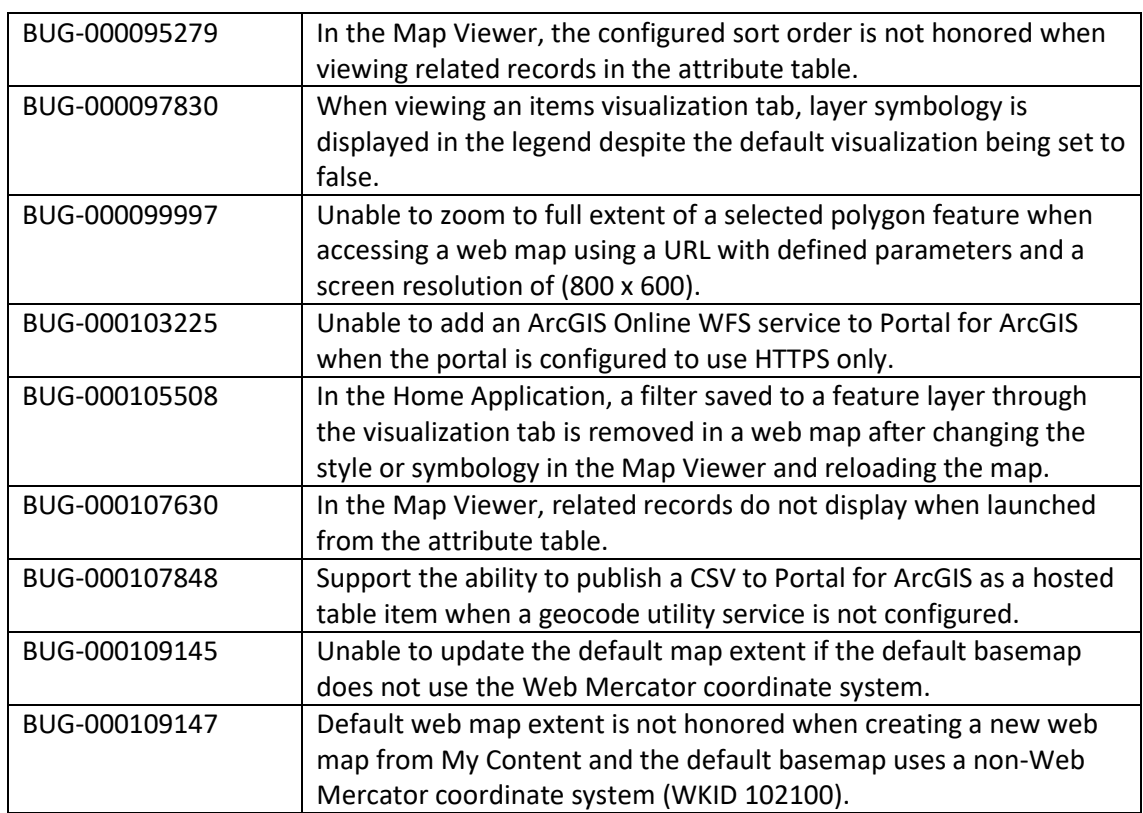

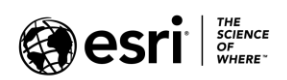

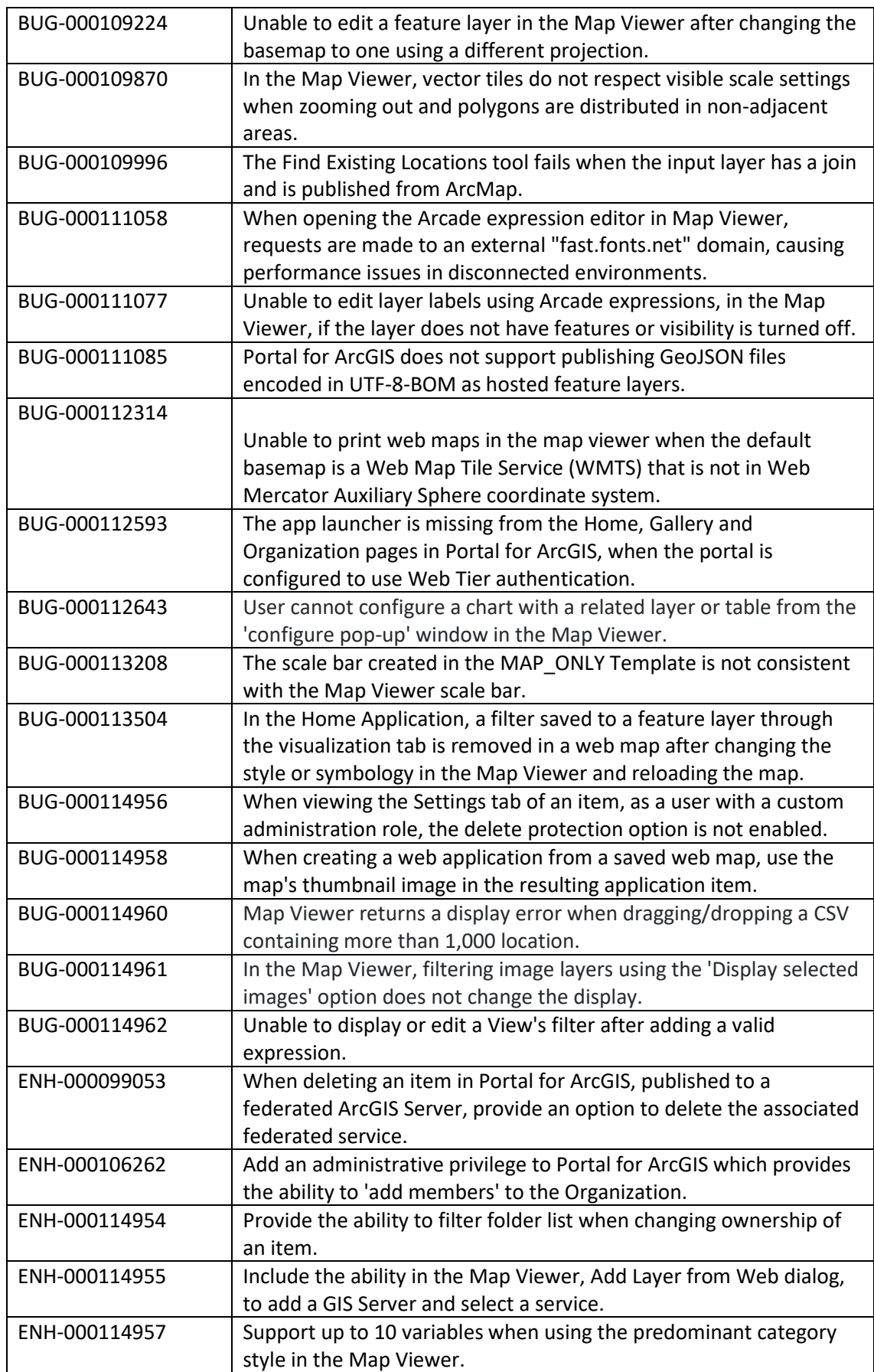

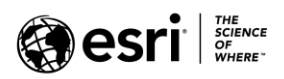

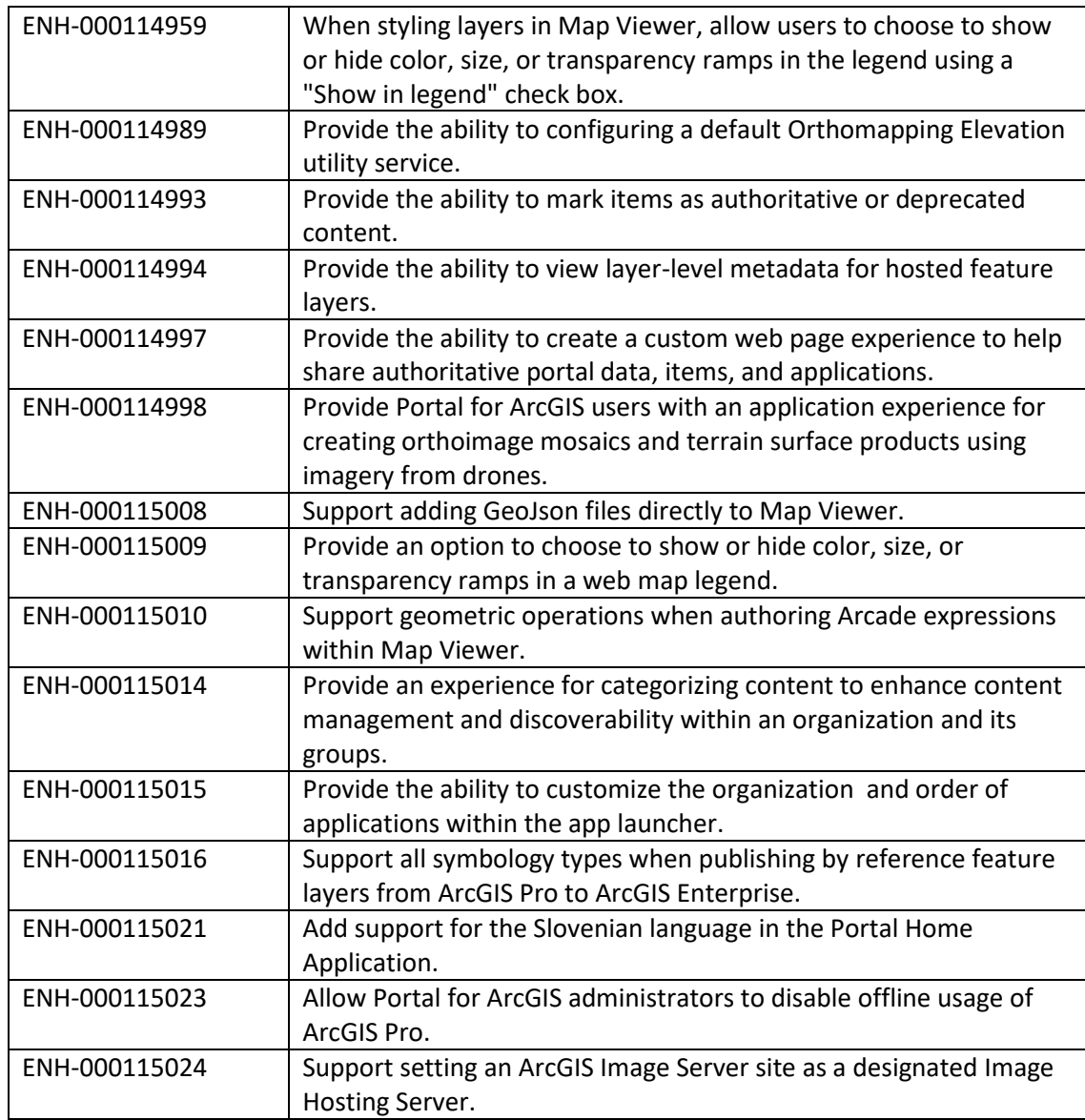

#### <span id="page-15-0"></span>**Installation and Upgrades**

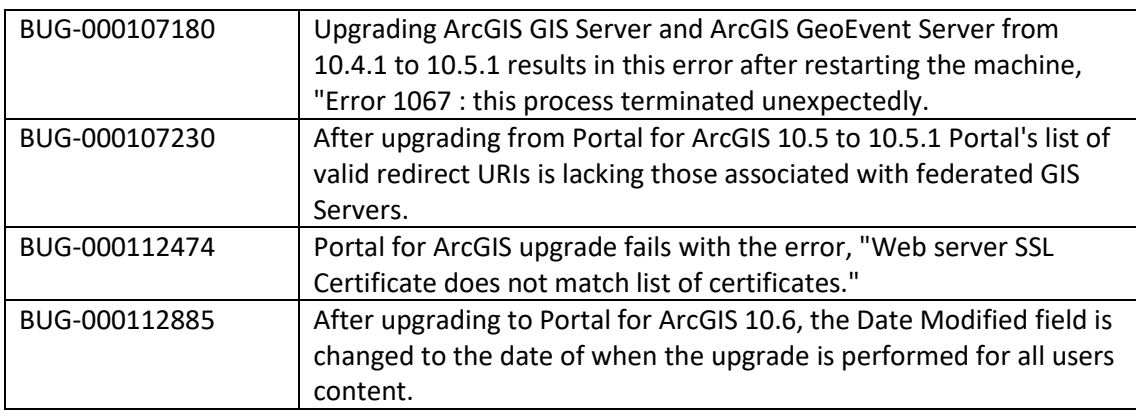

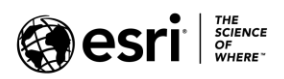

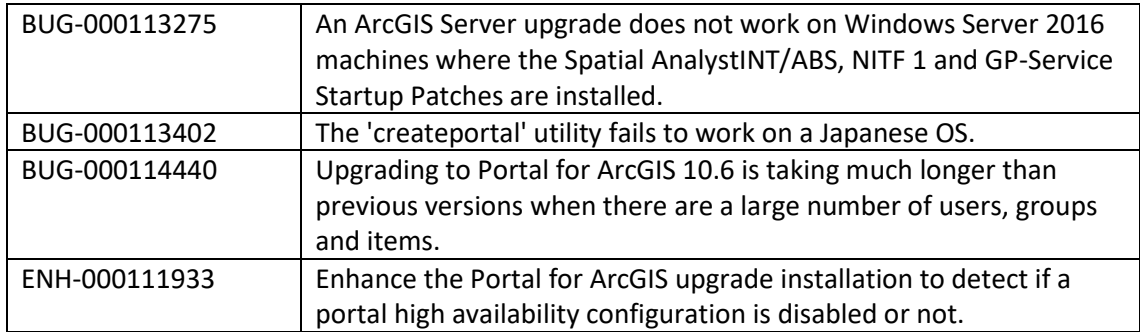

### <span id="page-16-0"></span>**Linux**

[Top](#page-0-0)

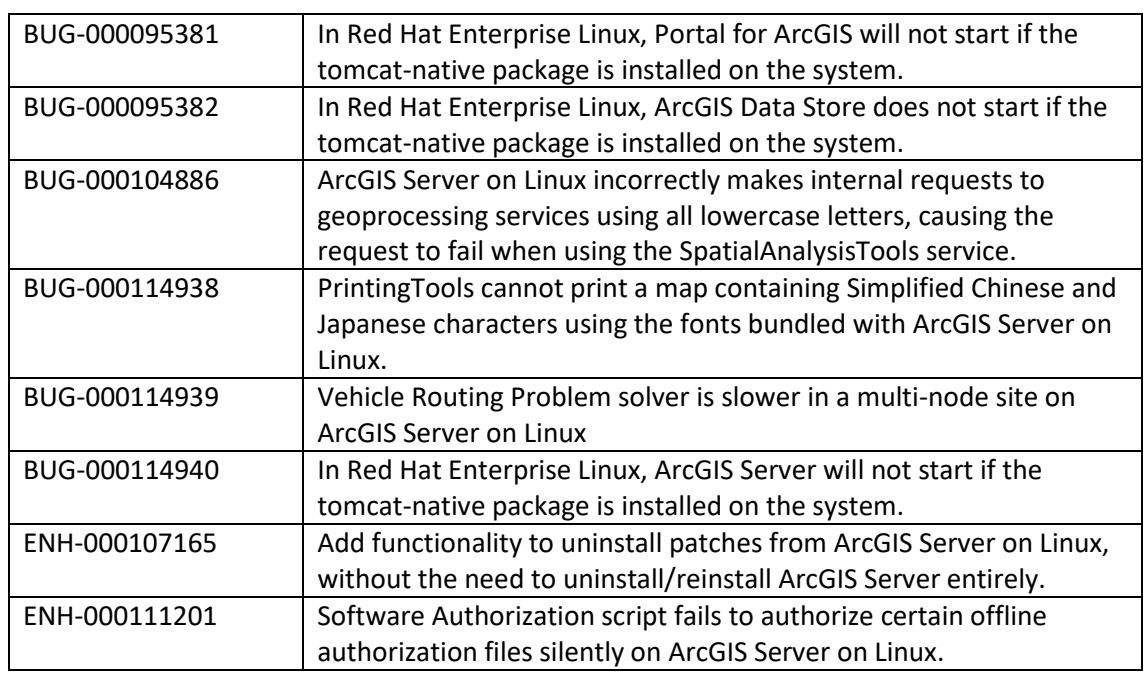

## <span id="page-16-1"></span>**Living Atlas**

[Top](#page-0-0)

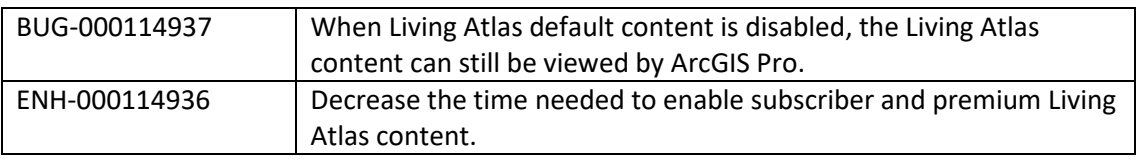

## <span id="page-16-2"></span>**Manager**

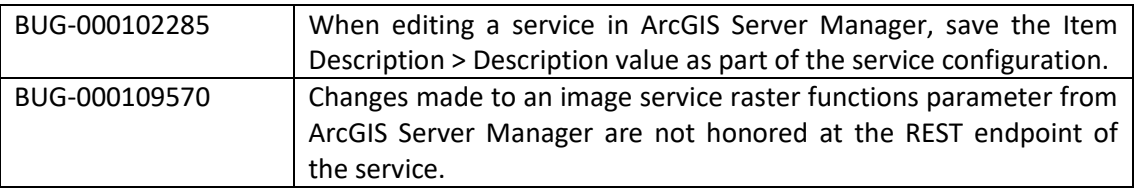

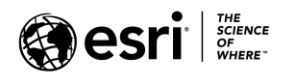

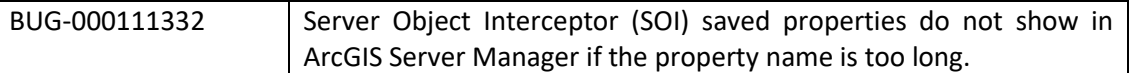

## <span id="page-17-0"></span>**Map Services**

[Top](#page-0-0)

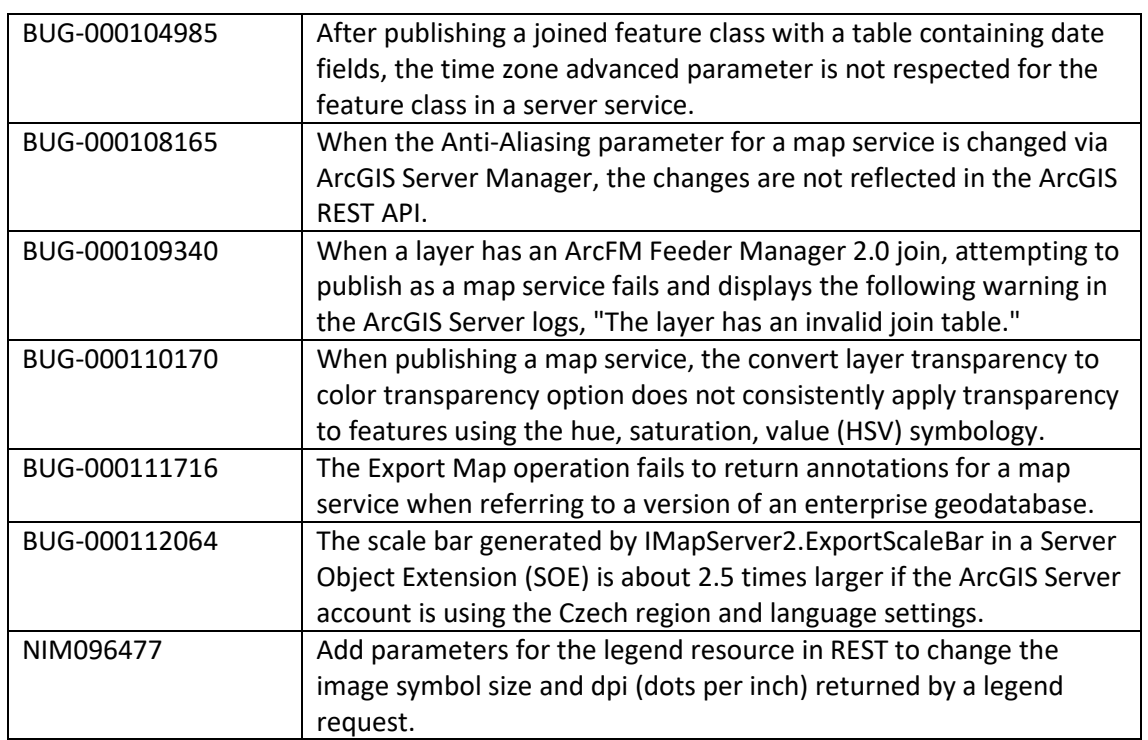

## <span id="page-17-1"></span>**OGC Services**

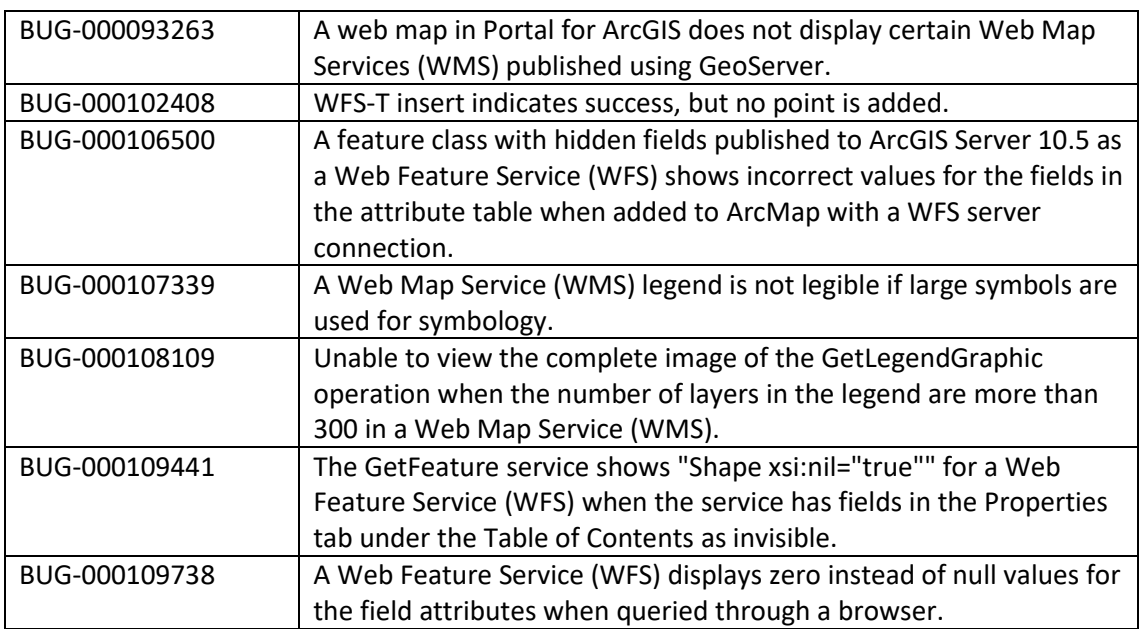

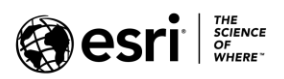

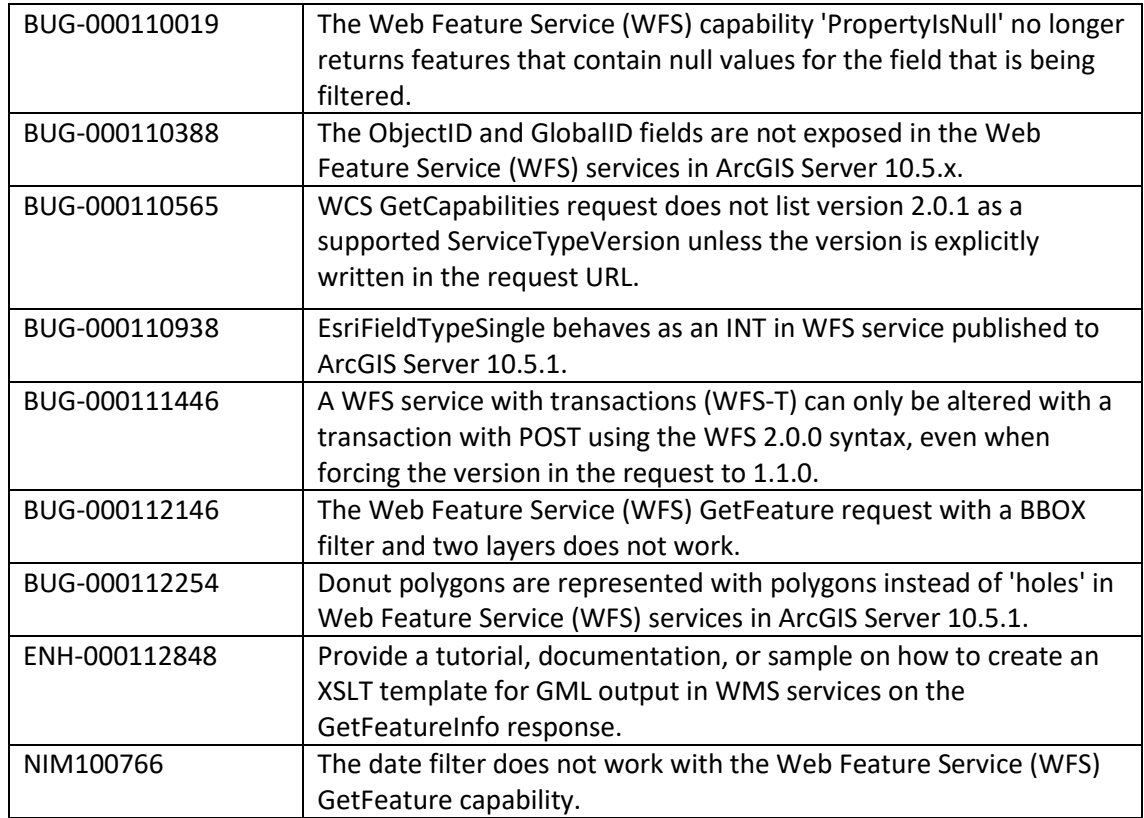

## <span id="page-18-0"></span>**Printing Services**

[Top](#page-0-0)

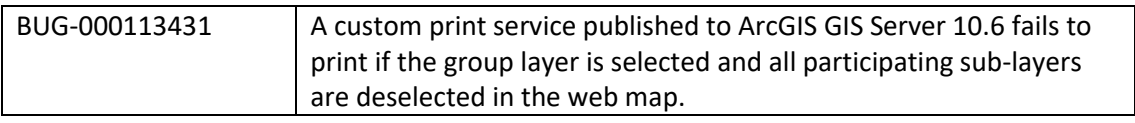

### <span id="page-18-1"></span>**Scene Viewer and 3D**

[Top](#page-0-0)

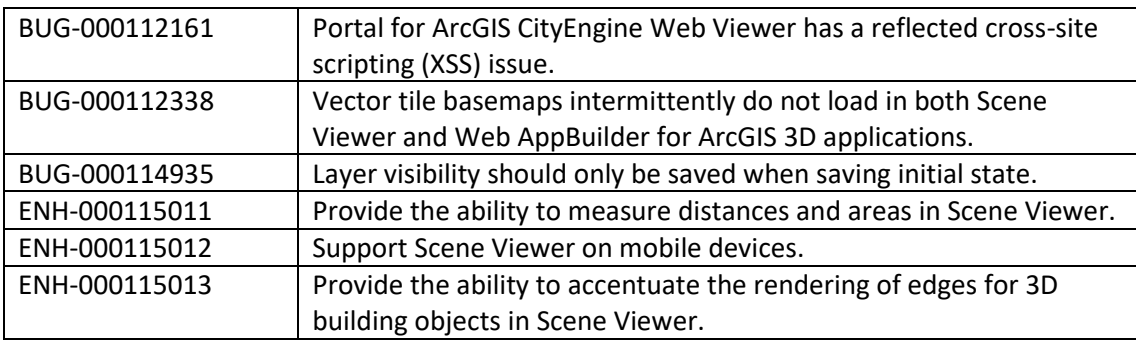

# <span id="page-18-2"></span>**Security**

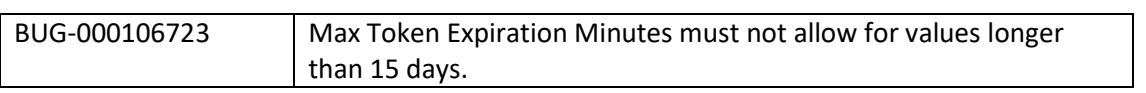

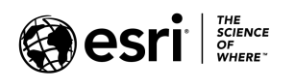

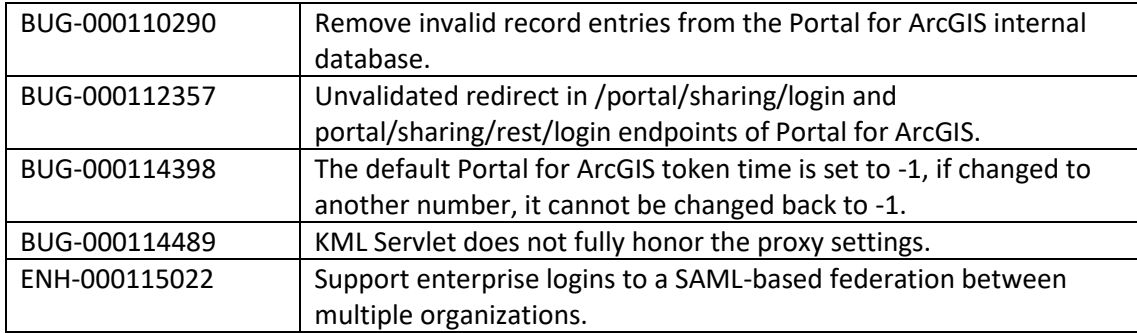

## <span id="page-19-0"></span>**Templates**

#### [Top](#page-0-0)

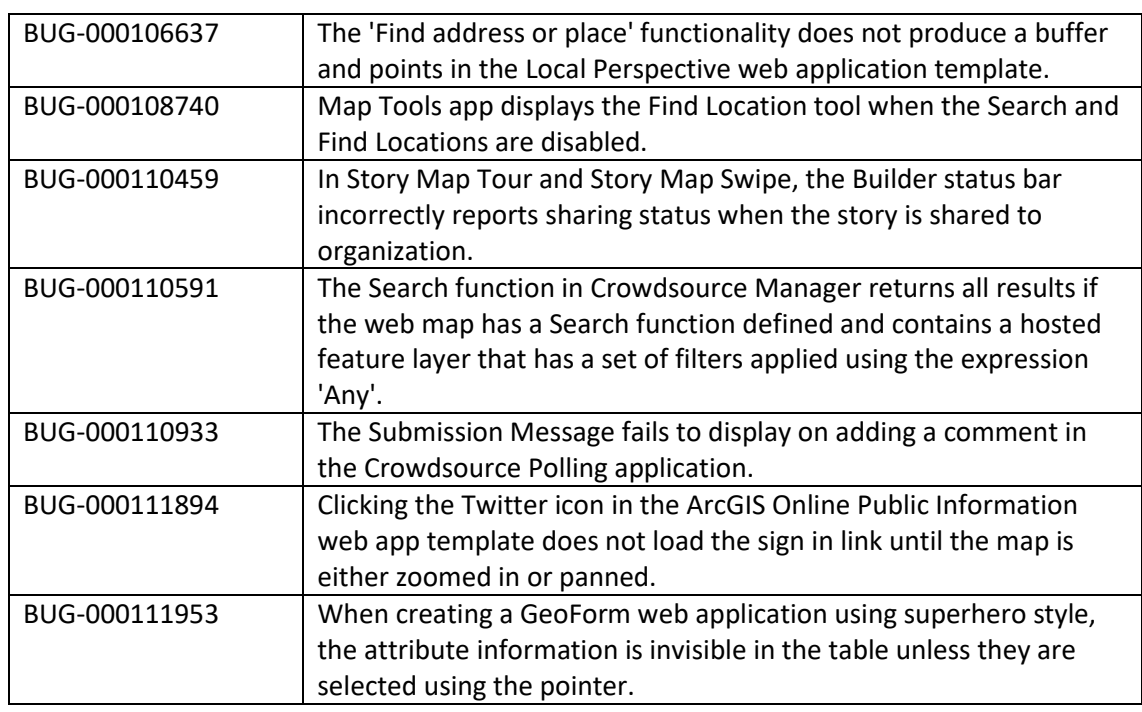

#### <span id="page-19-1"></span>**ArcGIS Data Reviewer**

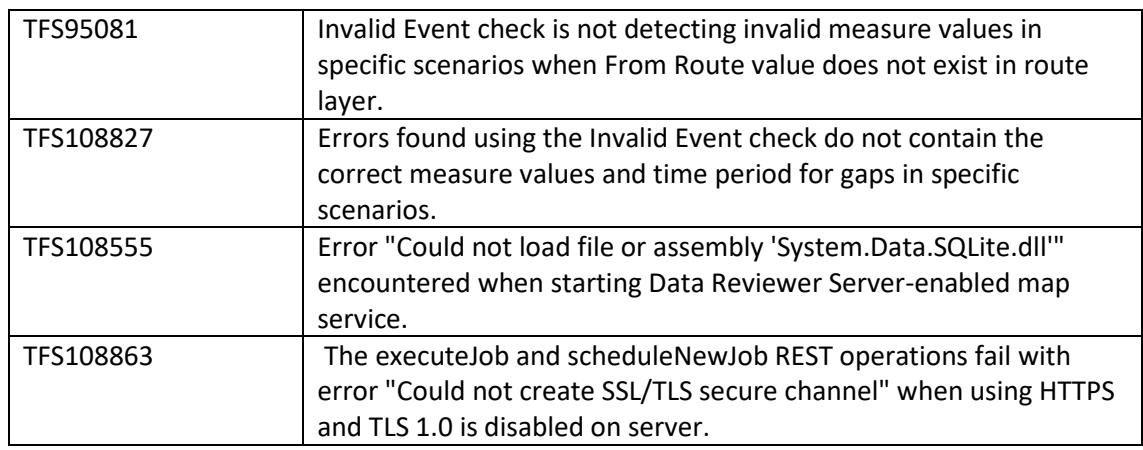

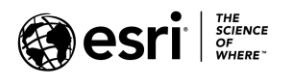

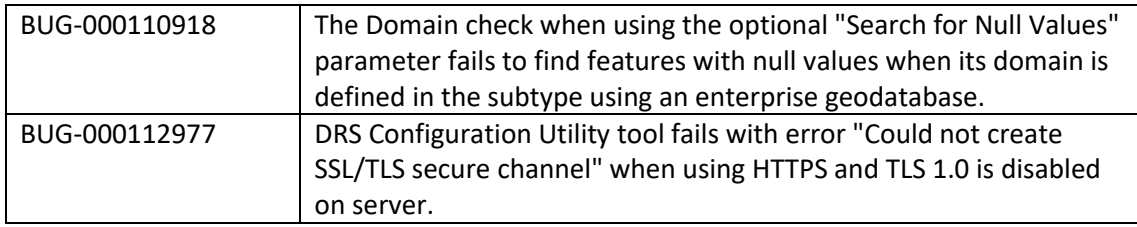

### <span id="page-20-0"></span>**ArcGIS Monitor**

[Top](#page-0-0)

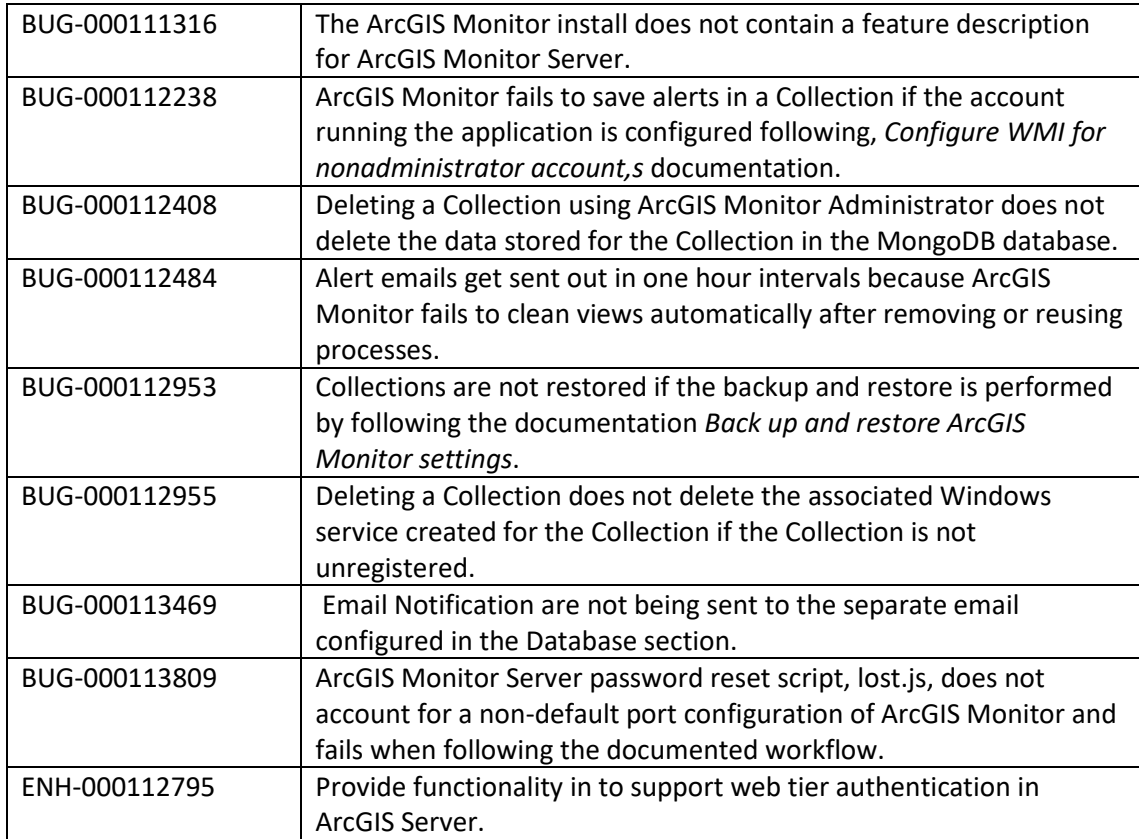

# <span id="page-20-1"></span>**ArcGIS Workflow Manager**

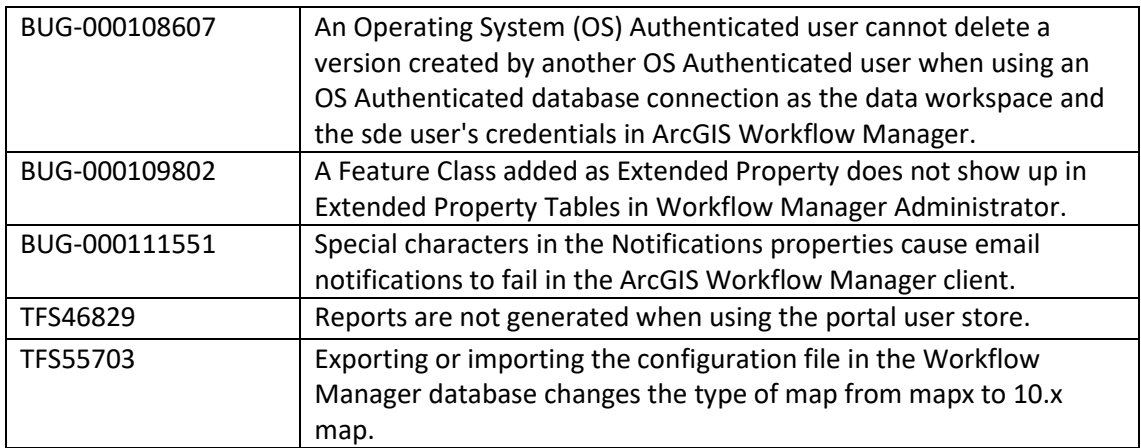

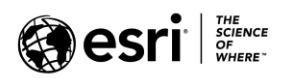

### <span id="page-21-0"></span>**GeoEvent Server**

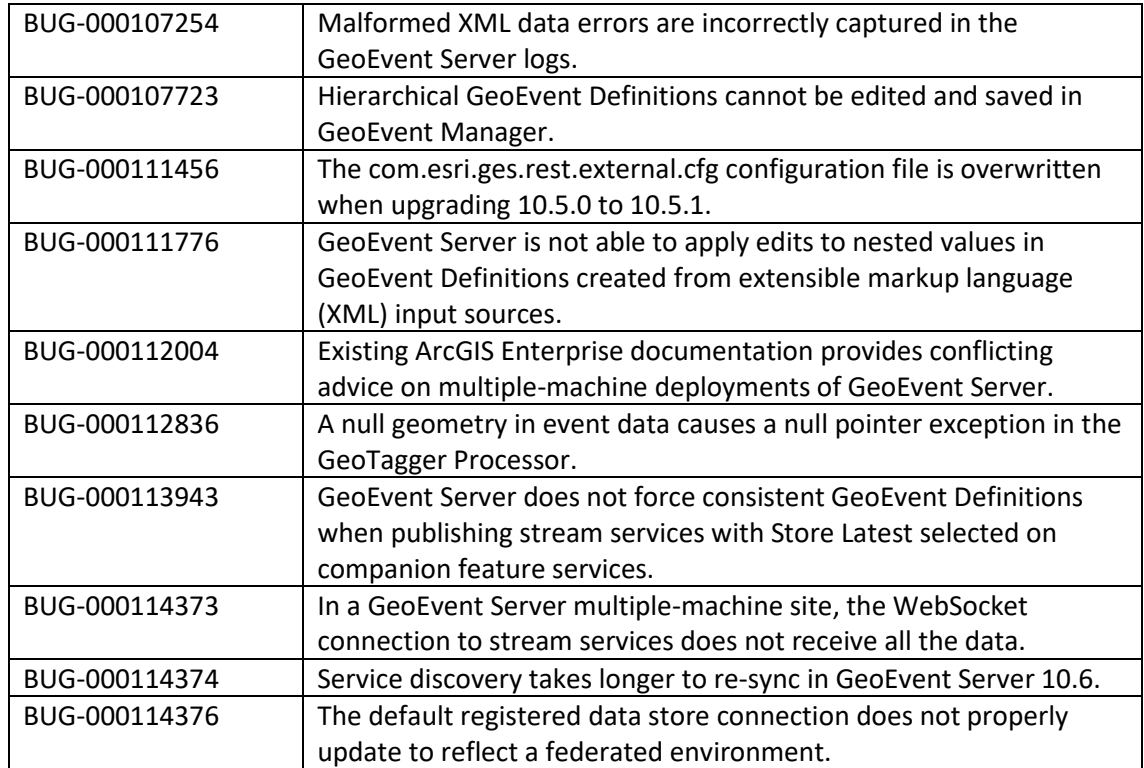